# Serveur Web Energie TABLE DE PARAMÉTRAGE TABLE DE PARAMÉTRAGE

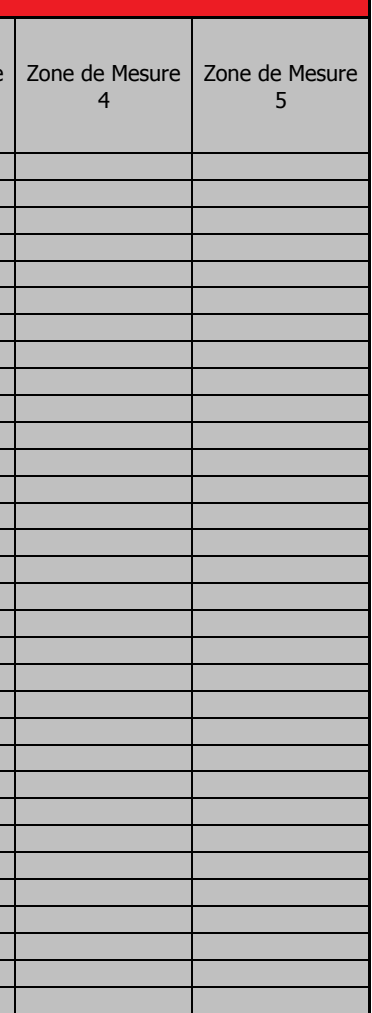

Ξ

<sup>[5</sup>Paramètre obligatoire seulement pour EMS CX<sup>3</sup>, BDA DX<sup>3</sup> avec Mesure, DPX<sup>3</sup> et DMX<sup>3</sup>

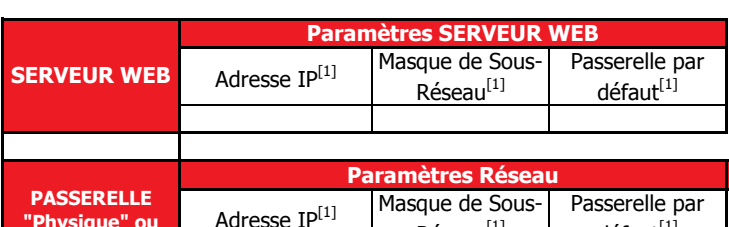

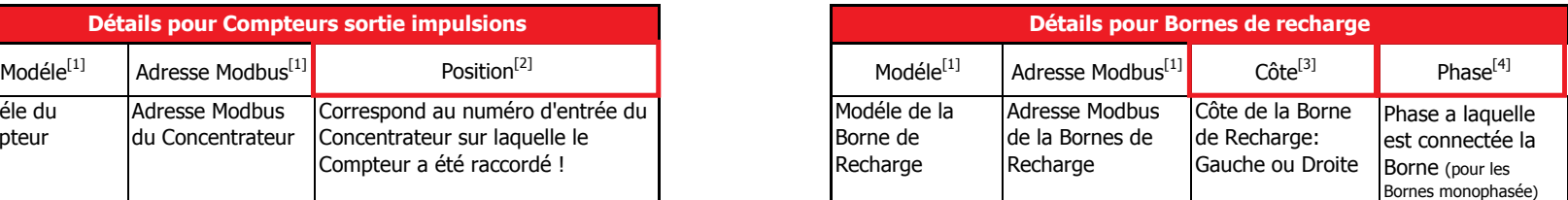

### **Détails pour la fonction Maître/Esclave <sup>[7]</sup>**

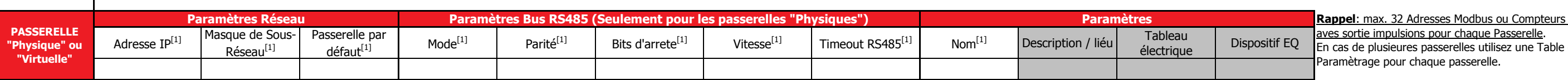

### LÉGENDE

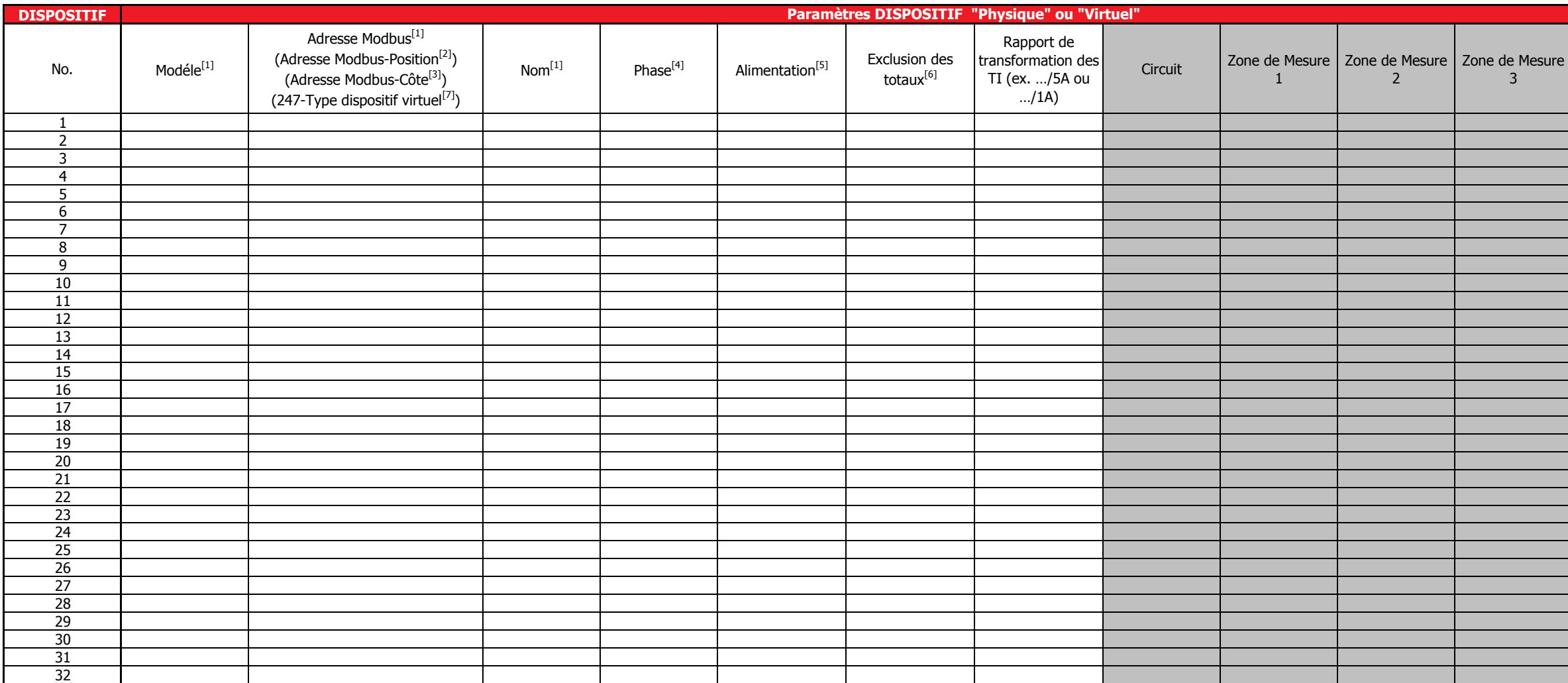

[1]Paramètres obligatoires

<sup>[2]</sup>Paramètre obligatoire seulement pour Compteurs sortie à impulsions <sup>[3]</sup>Paramètre obligatoire seulement pour Bornes de Recharge à deux-côtes de l'Ancienne Gamme <sup>[4]</sup>Paramètre obligatoire seulement pour Bornes de Recharge monophasées

**NOTA: pour tous les détails référez vous au manuel d'utilisation** en entre resultant de manuel d'utilisation de m

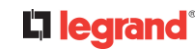

Adresse Modbus (valeur fixe égale à 247) - Indication du type de dispositif virtuel:

 $247-1XXXX =$  Energie active positive du Dispositf avec ID = XXXX

 $247-2YYYY$  = Energie active positive du Circuit avec ID = YYYY

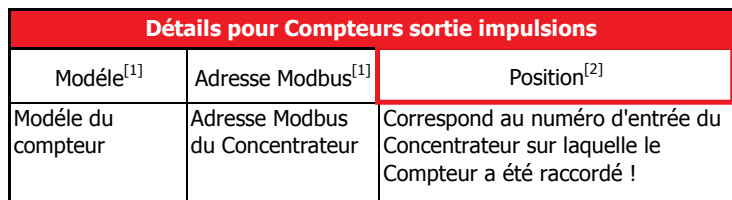

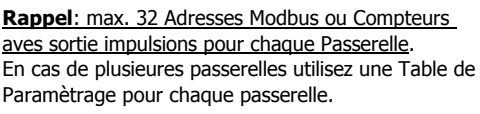

Utiliser cette option si vous voulez que la consommation du dispositif sélectionné ne soit pas pris en compte dans les pages "Total" et "Partielles" du menu "Consommations".

Ces consommations seront toujours affichées dans la page "Détails".

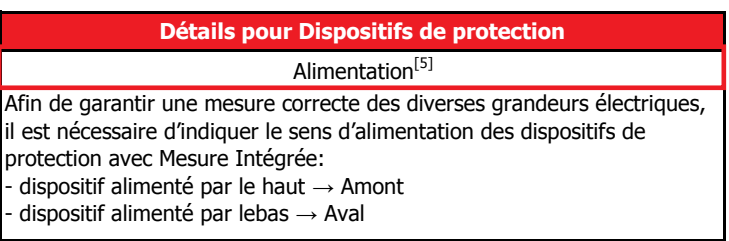

247-3ZZZZ = Energie active positive de la Zone de Mesure avec ID = ZZZZ

247-29999 = Totale de l?énergie active positive de tous les Dispositifs

électriques

## **Détails pour "Exclusion des totaux"**<sup>[6]</sup>